## **The Accessible Voting Session**

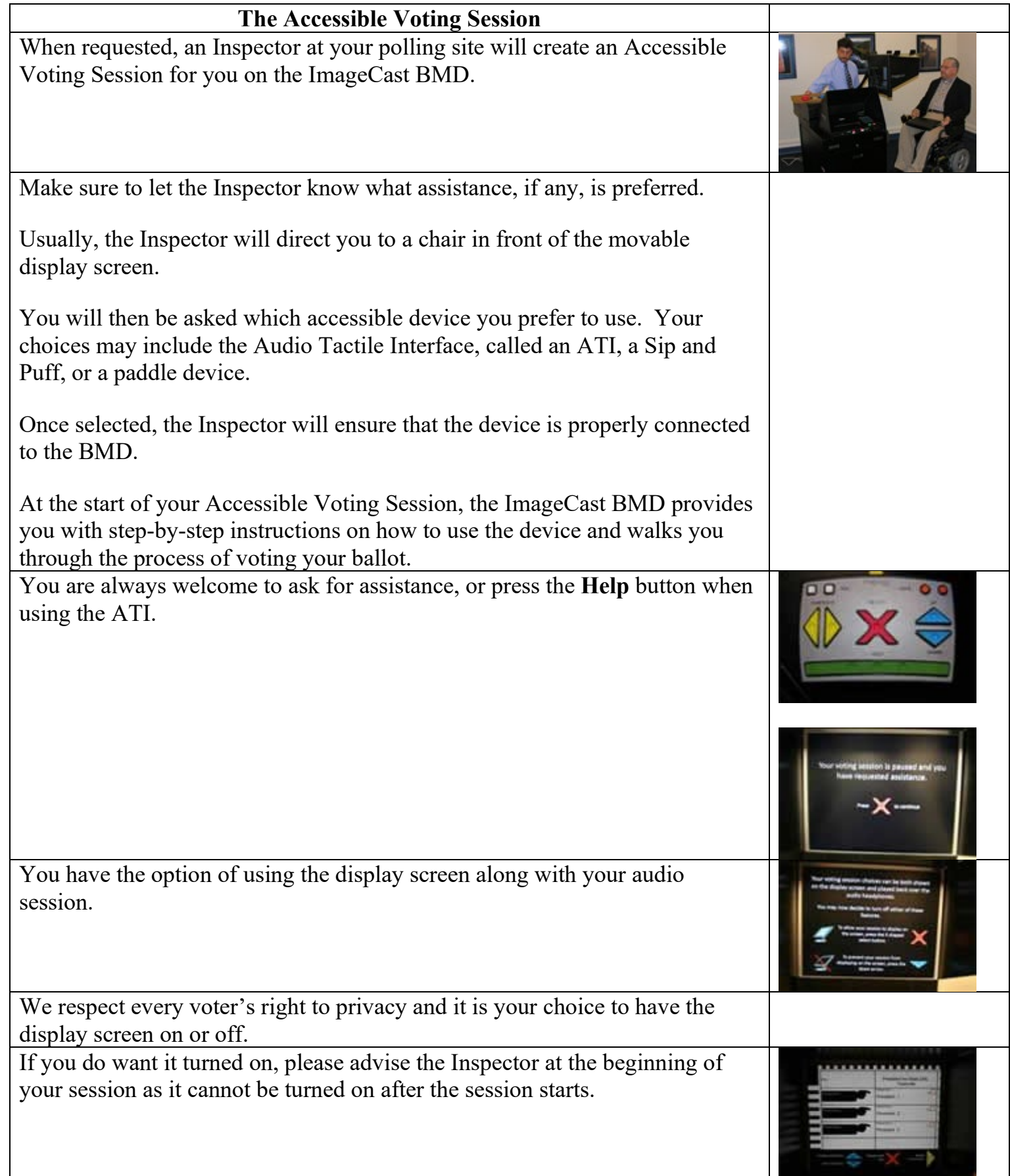

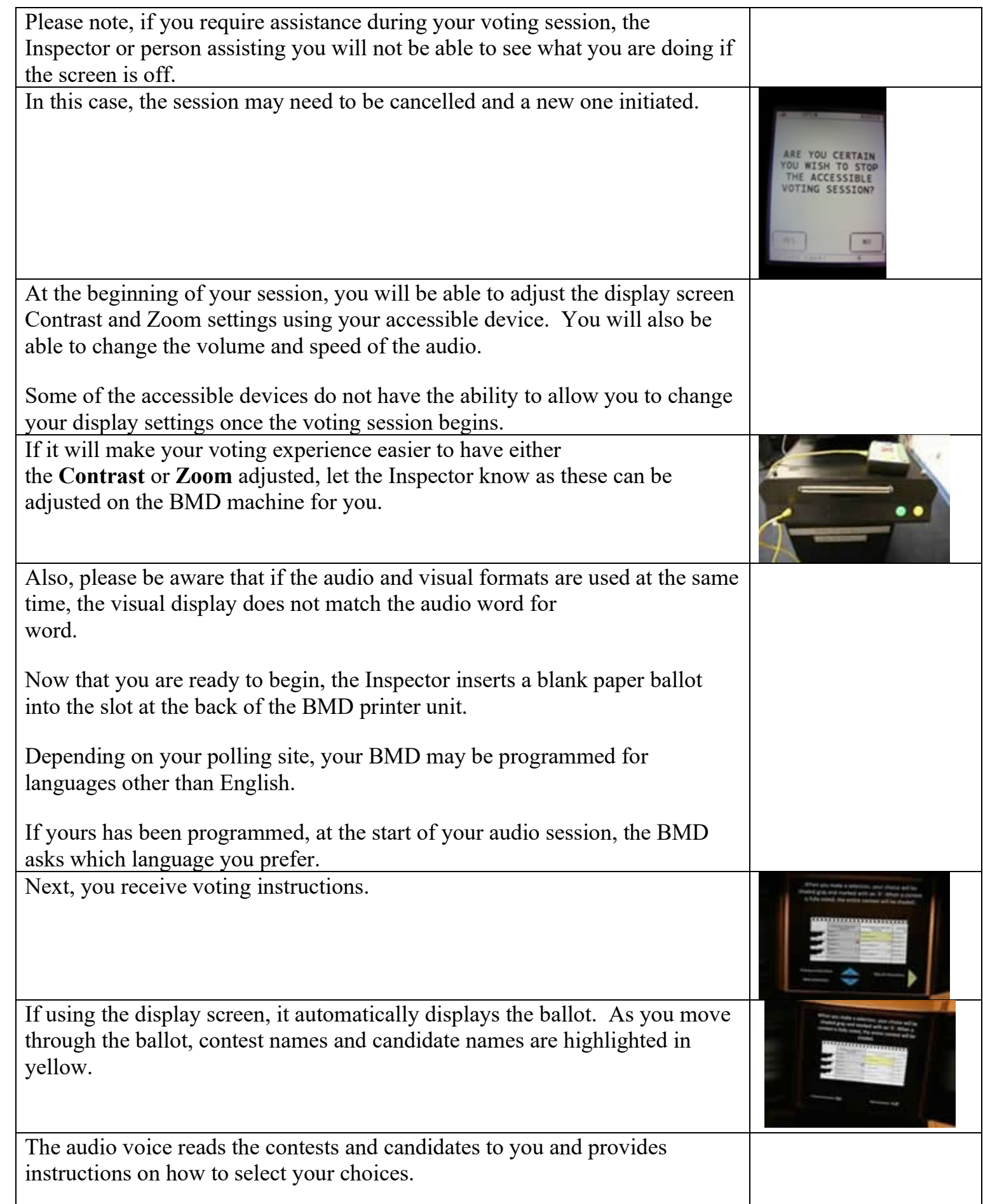

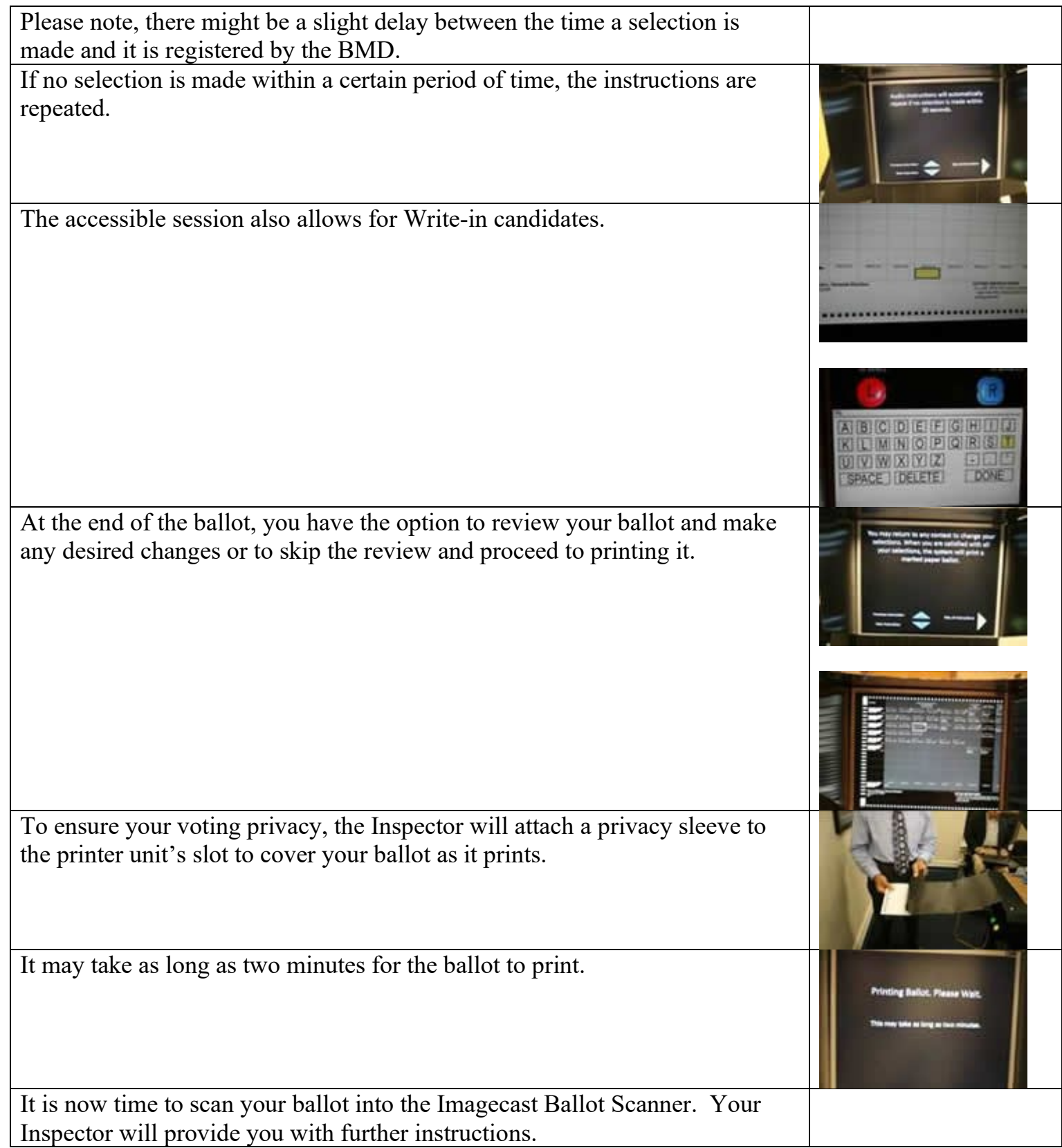